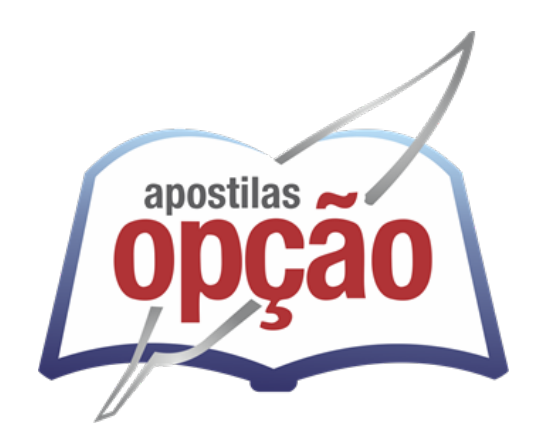

CÓD: OP-011AG-22 7908403525553

# EMBASA EMPRESA BAIANA DE ÁGUAS E SANEAMENTO S.A.

# Comum Aos Cargos De Ensino

# Médio/Técnico E Superior:

Assistente De Saneamento: Agente Operacional, Operador De Processos De Água E De Esgoto, Técnico Operacional - Técnico Em Automação E Controle Industrial, Técnico Em Eletromecânica, Técnico Em Eletrotécnica, Técnico Operacional - Técnico Em Edificações/Técnico Em Saneamento, Técnico Operacional - Técnico Em Química E Técnico Em Segurança Do Trabalho, Analista De Saneamento: Assistente Social (Serviço Social), Analista De Gestão / Administração, Analista De Gestão/ Ciências Econômicas, Contador-Analista De Gestão / Ciências Contábeis, Analista De Controle De Águas E Efluentes /Ciências Biológicas Ou Biomedicina, Analista De Produção E Controle De Qualidade De Água E Efluentes / Química Ou Engenharia Química, Engenheiro / Engenharia Civil Ou De Produção Civil, Engenheiro / Engenharia Sanitária Ou Sanitária Ambiental, Engenheiro / Engenharia Elétrica E Engenheiro De Segurança Do Trabalho

### **EDITAL DE CONCURSO PÚBLICO Nº 01/2022**

ÍNDICE

### *Língua Portuguesa*

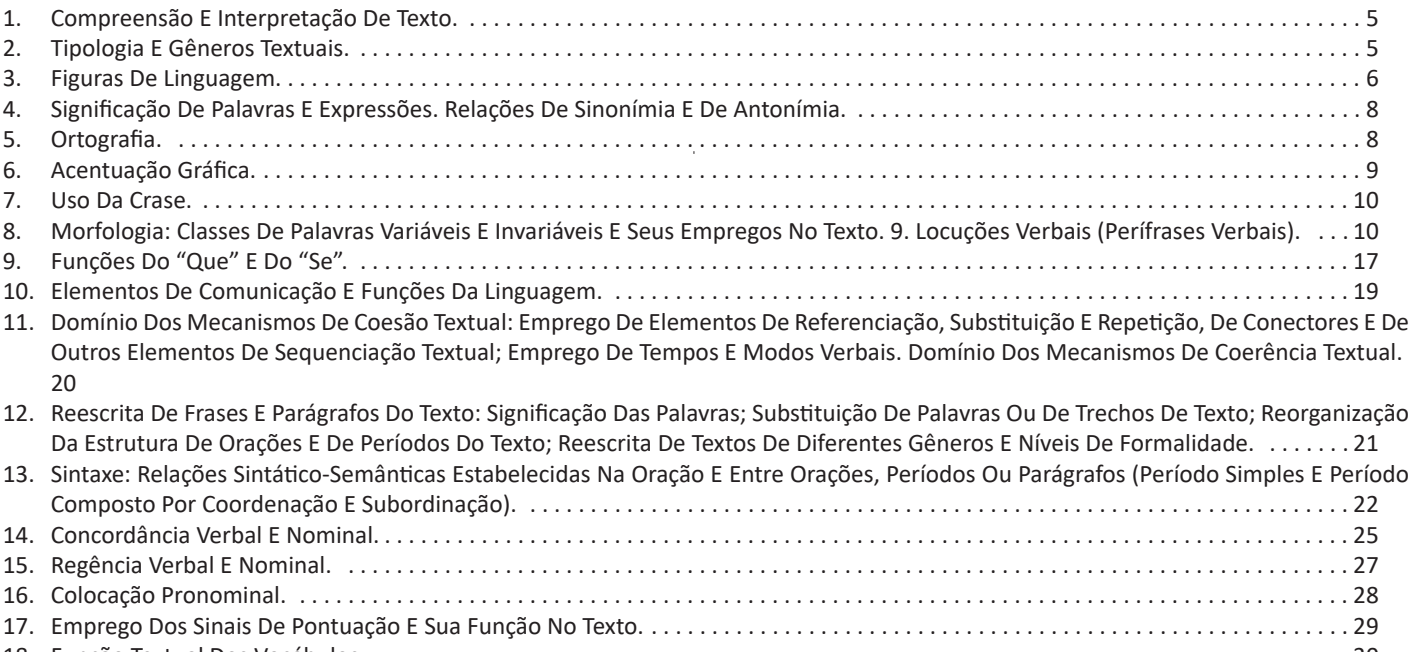

#### 18. Função Textual Dos Vocábulos. . 30 19. Variação Linguística . 30

# *Informática*

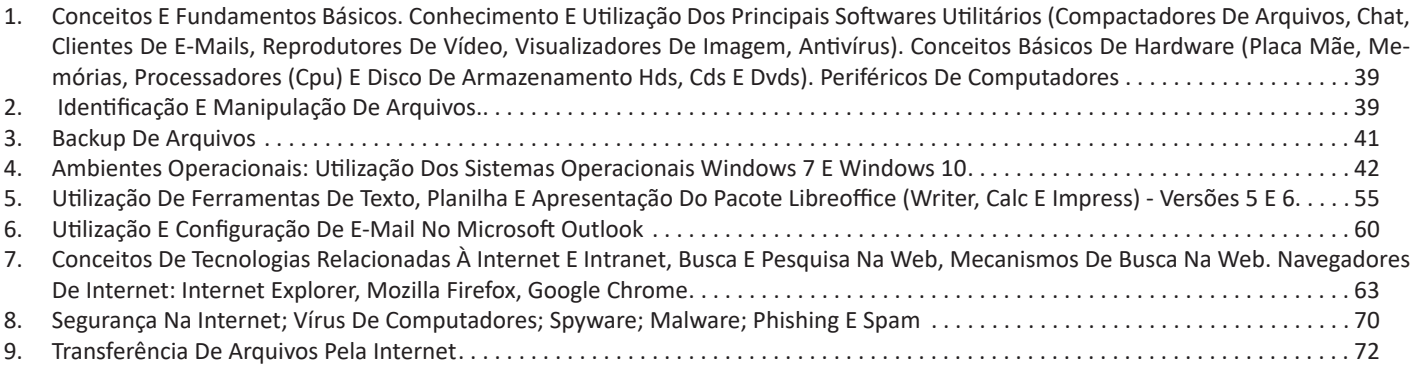

# *Raciocínio Lógico E Matemático*

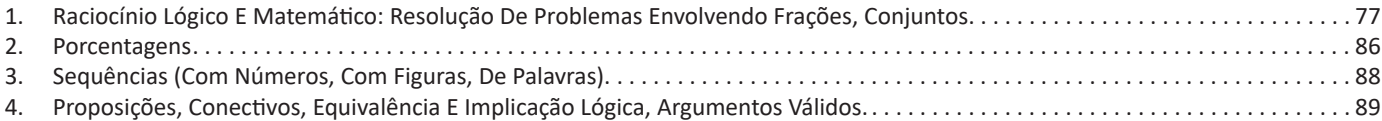

ÍNDICE

# *Legislação*

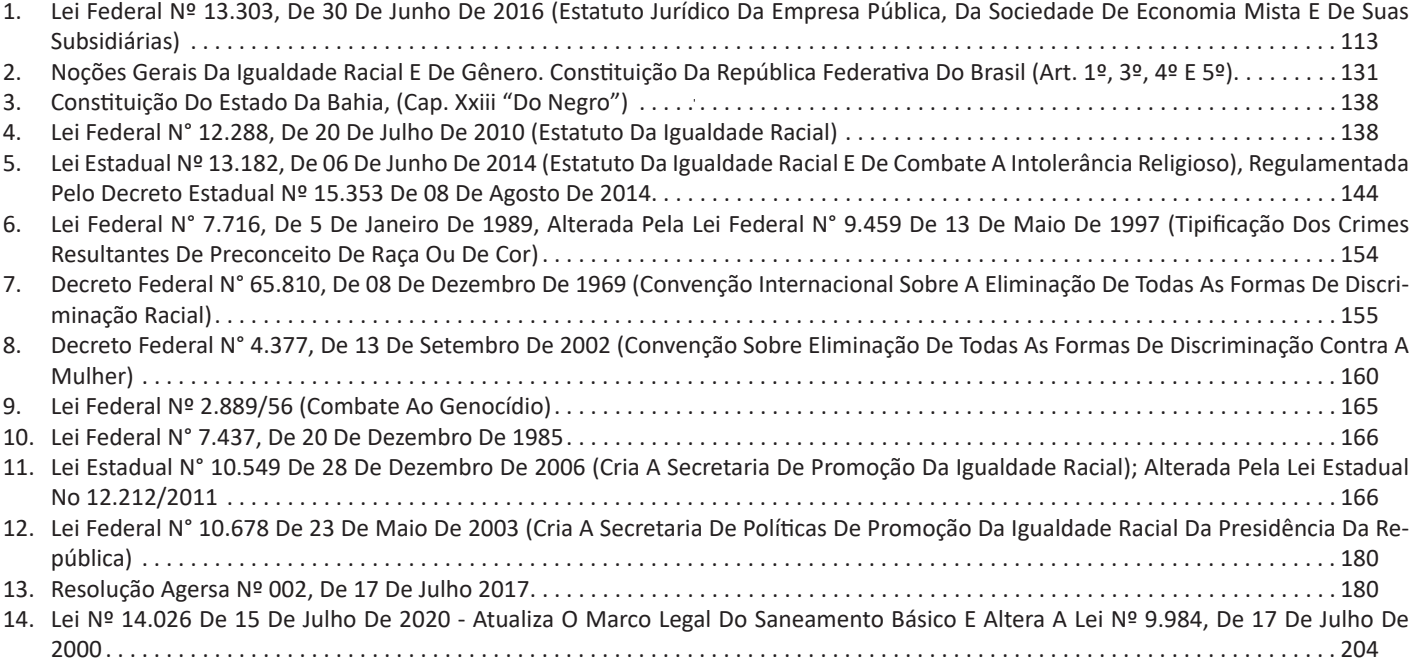

# **LÍNGUA PORTUGUESA**

#### **COMPREENSÃO E INTERPRETAÇÃO DE TEXTO**

Compreender e interpretar textos é essencial para que o objetivo de comunicação seja alcançado satisfatoriamente. Com isso, é importante saber diferenciar os dois conceitos. Vale lembrar que o texto pode ser verbal ou não-verbal, desde que tenha um sentido completo.

A **compreensão** se relaciona ao entendimento de um texto e de sua proposta comunicativa, decodificando a mensagem explícita. Só depois de compreender o texto que é possível fazer a sua interpretação.

A **interpretação** são as conclusões que chegamos a partir do conteúdo do texto, isto é, ela se encontra para além daquilo que está escrito ou mostrado. Assim, podemos dizer que a interpretação é subjetiva, contando com o conhecimento prévio e do repertório do leitor.

Dessa maneira, para compreender e interpretar bem um texto, é necessário fazer a decodificação de códigos linguísticos e/ou visuais, isto é, identificar figuras de linguagem, reconhecer o sentido de conjunções e preposições, por exemplo, bem como identificar expressões, gestos e cores quando se trata de imagens.

#### **Dicas práticas**

1. Faça um resumo (pode ser uma palavra, uma frase, um conceito) sobre o assunto e os argumentos apresentados em cada parágrafo, tentando traçar a linha de raciocínio do texto. Se possível, adicione também pensamentos e inferências próprias às anotações.

2. Tenha sempre um dicionário ou uma ferramenta de busca por perto, para poder procurar o significado de palavras desconhecidas.

3. Fique atento aos detalhes oferecidos pelo texto: dados, fonte de referências e datas.

4. Sublinhe as informações importantes, separando fatos de opiniões.

5. Perceba o enunciado das questões. De um modo geral, questões que esperam **compreensão do texto** aparecem com as seguintes expressões: *o autor afirma/sugere que...; segundo o texto...; de acordo com o autor...* Já as questões que esperam **interpretação do texto** aparecem com as seguintes expressões: *conclui-se do texto que...; o texto permite deduzir que...; qual é a intenção do autor quando afirma que...*

#### **TIPOLOGIA E GÊNEROS TEXTUAIS**

A partir da estrutura linguística, da função social e da finalidade de um texto, é possível identificar a qual tipo e gênero ele pertence. Antes, é preciso entender a diferença entre essas duas classificações.

#### **Tipos textuais**

A tipologia textual se classifica a partir da estrutura e da finalidade do texto, ou seja, está relacionada ao modo como o texto se apresenta. A partir de sua função, é possível estabelecer um padrão específico para se fazer a enunciação.

Veja, no quadro abaixo, os principais tipos e suas características:

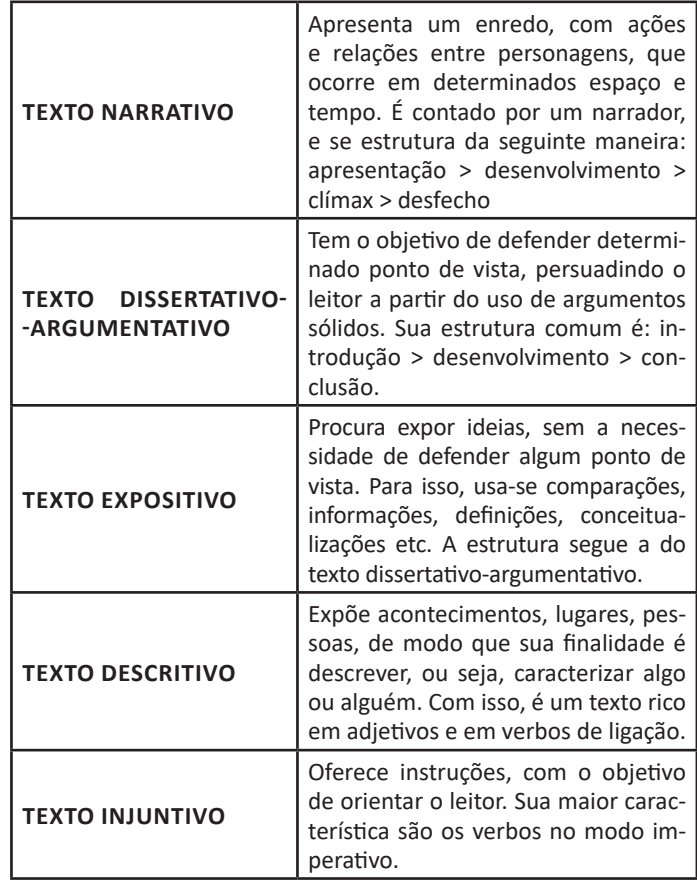

#### **Gêneros textuais**

A classificação dos gêneros textuais se dá a partir do reconhecimento de certos padrões estruturais que se constituem a partir da função social do texto. No entanto, sua estrutura e seu estilo não são tão limitados e definidos como ocorre na tipologia textual, podendo se apresentar com uma grande diversidade. Além disso, o padrão também pode sofrer modificações ao longo do tempo, assim como a própria língua e a comunicação, no geral.

Alguns exemplos de gêneros textuais:

- Artigo
- Bilhete
- Bula
- Carta
- Conto
- Crônica
- E-mail
- Lista

#### LÍNGUA PORTUGUESA

- Manual
- Notícia
- Poema
- Propaganda
- Receita culinária
- Resenha
- Seminário

Vale lembrar que é comum enquadrar os gêneros textuais em determinados tipos textuais. No entanto, nada impede que um texto literário seja feito com a estruturação de uma receita culinária, por exemplo. Então, fique atento quanto às características, à finalidade e à função social de cada texto analisado.

#### **FIGURAS DE LINGUAGEM**

As figuras de linguagem são recursos especiais usados por quem fala ou escreve, para dar à expressão mais força, intensidade e beleza.

São três tipos: Figuras de Palavras (tropos); Figuras de Construção (de sintaxe); Figuras de Pensamento.

#### **Figuras de Palavra**

É a substituição de uma palavra por outra, isto é, no emprego figurado, simbólico, seja por uma relação muito próxima (contiguidade), seja por uma associação, uma comparação, uma similaridade. São as seguintes as figuras de palavras:

*Metáfora:* consiste em utilizar uma palavra ou uma expressão em lugar de outra, sem que haja uma relação real, mas em virtude da circunstância de que o nosso espírito as associa e depreende entre elas certas semelhanças. Observe o exemplo:

"Meu pensamento é um rio subterrâneo." (Fernando Pessoa)

Nesse caso, a metáfora é possível na medida em que o poeta estabelece relações de semelhança entre um rio subterrâneo e seu pensamento.

*Comparação:* é a comparação entre dois elementos comuns; semelhantes. Normalmente se emprega uma conjunção comparativa: *como*, *tal qual*, *assim como*.

> *"Sejamos simples e calmos Como os regatos e as árvores"*

*Fernando Pessoa*

*Metonímia:* consiste em empregar um termo no lugar de outro, havendo entre ambos estreita afinidade ou relação de sentido. Observe os exemplos abaixo:

**-***autor ou criador pela obra***.** Exemplo: Gosto de ler **Machado de Assis**. (Gosto de ler a obra literária de Machado de Assis.)

**-***efeito pela causa e vice-versa.* Exemplo: Vivo do meu **trabalho**. (o trabalho é causa e está no lugar do efeito ou resultado).

**-** *continente pelo conteúdo.* Exemplo: Ela comeu uma **caixa** de bombons. (a palavra caixa, que designa o continente ou aquilo que contém, está sendo usada no lugar da palavra *bombons*).

**-***abstrato pelo concreto e vice-versa.* Exemplos: A **gravidez** deve ser tranquila. (o abstrato gravidez está no lugar do concreto, ou seja, mulheres grávidas).

**-** *instrumento pela pessoa que o utiliza.* Exemplo: Os **microfones** foram atrás dos jogadores. (Os repórteres foram atrás dos jogadores.)

**-** *lugar pelo produto.* Exemplo: Fumei um saboroso **havana**. (Fumei um saboroso charuto.).

**-** *símbolo ou sinal pela coisa significada.* Exemplo: Não te afastes da **cruz**. (Não te afastes da religião.).

**-** *a parte pelo todo.* Exemplo: Não há **teto** para os desabrigados. (a parte teto está no lugar do todo, "o lar").

**-** *indivíduo pela classe ou espécie.* Exemplo: O **homem** foi à Lua. (Alguns astronautas foram à Lua.).

**-** *singular pelo plural.* Exemplo: A **mulher** foi chamada para ir às ruas. (Todas as mulheres foram chamadas, não apenas uma)

**-** *gênero ou a qualidade pela espécie.* Exemplo: Os **mortais** sofrem nesse mundo. (Os homens sofrem nesse mundo.)

**-** *matéria pelo objeto.* Exemplo: Ela não tem um *níquel*. (a matéria níquel é usada no lugar da coisa fabricada, que é "moeda").

Atenção: Os últimos 5 exemplos podem receber também o nome de *Sinédoque*.

*Perífrase:* substituição de um nome por uma expressão para facilitar a identificação. Exemplo: A Cidade Maravilhosa (= Rio de Janeiro) continua atraindo visitantes do mundo todo.

Obs.: quando a perífrase indica uma pessoa, recebe o nome de *antonomásia*.

Exemplos:

O Divino Mestre (= Jesus Cristo) passou a vida praticando o bem.

O Poeta da Vila (= Noel Rosa) compôs lindas canções.

*Sinestesia:* Consiste em mesclar, numa mesma expressão, as sensações percebidas por diferentes órgãos do sentido. Exemplo: No silêncio negro do seu quarto, aguardava os acontecimentos. (silêncio = auditivo; negro = visual)

*Catacrese:* A catacrese costuma ocorrer quando, por falta de um termo específico para designar um conceito, toma-se outro "emprestado". Passamos a empregar algumas palavras fora de seu sentido original. Exemplos: "asa da xícara", "maçã do rosto", "braço da cadeira" .

#### **Figuras de Construção**

Ocorrem quando desejamos atribuir maior expressividade ao significado. Assim, a lógica da frase é substituída pela maior expressividade que se dá ao sentido. São as mais importantes figuras de construção:

#### LÍNGUA PORTUGUESA

*Elipse:* consiste na omissão de um termo da frase, o qual, no entanto, pode ser facilmente identificado. Exemplo: No fim da comemoração, sobre as mesas, copos e garrafas vazias. (Omissão do verbo haver: No fim da festa comemoração, sobre as mesas, copos e garrafas vazias).

*Pleonasmo:* consiste no emprego de palavras redundantes para reforçar uma ideia. Exemplo: Ele *vive* uma *vida* feliz.

Deve-se evitar os pleonasmos viciosos, que não têm valor de reforço, sendo antes fruto do desconhecimento do sentido das palavras, como por exemplo, as construções "subir para cima", "entrar para dentro", etc.

*Polissíndeto:* repetição enfática do conectivo, geralmente o "e". Exemplo: Felizes, eles riam, *e* cantavam, *e* pulavam, *e* dançavam.

*Inversão ou Hipérbato:* alterar a ordem normal dos termos ou orações com o fim de lhes dar destaque:

 "*Justo* ela diz que é, mas eu não acho não." *(Carlos Drummond de Andrade)*

"*Por que brigavam no meu interior esses entes de sonho* não sei." *(Graciliano Ramos)*

Observação: o termo deseja realçar é colocado, em geral, no início da frase.

*Anacoluto:* quebra da estrutura sintática da oração. O tipo mais comum é aquele em que um termo parece que vai ser o sujeito da oração, mas a construção se modifica e ele acaba sem função sintática. Essa figura é usada geralmente para pôr em relevo a ideia que consideramos mais importante, destacando-a do resto. Exemplo:

O **Alexandre**, as coisas não lhe estão indo muito bem.

A **velha hipocrisia**, recordo-me dela com vergonha. (Camilo Castelo Branco)

*Silepse:* concordância de gênero, número ou pessoa é feita com ideias ou termos subentendidos na frase e não claramente expressos. A silepse pode ser:

**- de** gênero. Exemplo: Vossa Majestade parece *desanimado*. (o adjetivo desanimado concorda não com o pronome de tratamento Vossa Majestade, de forma feminina, mas com a pessoa a quem esse pronome se refere – pessoa do sexo masculino).

**- de** número. Exemplo: O pessoal ficou apavorado e *saíram* correndo. (o verbo sair concordou com a ideia de plural que a palavra pessoal sugere).

**- de pessoa.** Exemplo: Os brasileiros *amamos* futebol. (o sujeito os brasileiros levaria o verbo na 3ª pessoa do plural, mas a concordância foi feita com a 1ª pessoa do plural, indicando que a pessoa que fala está incluída em os brasileiros).

*Onomatopeia:* Ocorre quando se tentam reproduzir na forma de palavras os sons da realidade.

Exemplos: Os sinos faziam blem, blem, blem, blem. Miau, miau. (Som emitido pelo gato)

Tic-tac, tic-tac fazia o relógio da sala de jantar.

As onomatopeias, como no exemplo abaixo, podem resultar da *Aliteração* (repetição de fonemas nas palavras de uma frase ou de um verso).

> "*Vozes veladas, veludosas vozes, volúpias dos violões, vozes veladas, vagam nos velhos vórtices velozes dos ventos, vivas, vãs, vulcanizadas*."

*(Cruz e Sousa)*

*Repetição:* repetir palavras ou orações para enfatizar a afirmação ou sugerir insistência, progressão:

 "E o ronco das águas crescia, crescia, vinha pra dentro da casona." *(Bernardo* Élis*)*

"O mar foi ficando escuro, escuro, até que a última lâmpada se apagou." *(Inácio de Loyola Brandão)*

*Zeugma:* omissão de um ou mais termos anteriormente enunciados. Exemplo: Ele gosta de geografia; eu, de português. (na segunda oração, faltou o verbo "gostar" = Ele gosta de geografia; eu gosto de português.).

*Assíndeto:* quando certas orações ou palavras, que poderiam se ligar por um conectivo, vêm apenas justapostas. Exemplo: Vim, vi, venci.

*Anáfora:* repetição de uma palavra ou de um segmento do texto com o objetivo de enfatizar uma ideia. É uma figura de construção muito usada em poesia. Exemplo: Este amor que tudo nos toma, este amor que tudo nos dá, este amor que Deus nos inspira, e que um dia nos há de salvar

*Paranomásia:* palavras com sons semelhantes, mas de significados diferentes, vulgarmente chamada de *trocadilho*. Exemplo: Comemos fora todos os dias! A gente até dispensa a despensa.

*Neologismo:* criação de novas palavras. Exemplo: Estou **a fim** do João. (estou interessado). Vou fazer um **bico**. (trabalho temporário).

#### **Figuras de Pensamento**

Utilizadas para produzir maior expressividade à comunicação, as figuras de pensamento trabalham com a combinação de ideias, pensamentos.

*Antítese:* Corresponde à aproximação de palavras contrárias, que têm sentidos opostos. Exemplo: O ódio e o **amor** andam de mãos dadas.

*Apóstrofe:* interrupção do texto para se chamar a atenção de alguém ou de coisas personificadas. Sintaticamente, a apóstrofe corresponde ao vocativo. Exemplo: Tende piedade, *Senhor*, de todas as mulheres.

*Eufemismo:* Atenua o sentido das palavras, suavizando as expressões do discurso Exemplo: Ele foi para o céu. (Neste caso, a expressão "para a céu", ameniza o discurso real: ele morreu.)

*Gradação:* os termos da frase são fruto de hierarquia (ordem crescente ou decrescente). Exemplo: As pessoas **chegaram** à festa, **sentaram, comeram** e **dançaram**.

*Hipérbole:* baseada no exagero intencional do locutor, isto é, expressa uma ideia de forma exagerada.

Exemplo: Liguei para ele **milhões** de vezes essa tarde. (Ligou várias vezes, mas não literalmente 1 milhão de vezes ou mais).

*Ironia:* é o emprego de palavras que, na frase, têm o sentido oposto ao que querem dizer. É usada geralmente com sentido sarcástico. Exemplo: Quem foi o *inteligente* que usou o computador e apagou o que estava gravado?

# **INFORMÁTICA**

**CONCEITOS E FUNDAMENTOS BÁSICOS. CONHECI-MENTO E UTILIZAÇÃO DOS PRINCIPAIS SOFTWARES UTILITÁRIOS (COMPACTADORES DE ARQUIVOS, CHAT, CLIENTES DE E-MAILS, REPRODUTORES DE VÍDEO, VI-SUALIZADORES DE IMAGEM, ANTIVÍRUS). CONCEITOS BÁSICOS DE HARDWARE (PLACA MÃE, MEMÓRIAS, PROCESSADORES (CPU) E DISCO DE ARMAZENAMEN-TO HDS, CDS E DVDS). PERIFÉRICOS DE COMPUTADO-RES**

#### **Hardware**

Hardware refere-se a parte física do computador, isto é, são os dispositivos eletrônicos que necessitamos para usarmos o computador. Exemplos de hardware são: CPU, teclado, mouse, disco rígido, monitor, scanner, etc.

#### **Software**

Software, na verdade, **são os programas usados para fazer tarefas e para fazer o hardware funcionar.** As instruções de software são programadas em uma linguagem de computador, traduzidas em linguagem de máquina e executadas por computador.

- O software pode ser categorizado em dois tipos:
- Software de sistema operacional
- Software de aplicativos em geral

#### **• Software de sistema operacional**

O software de sistema é o responsável pelo funcionamento do computador, é a plataforma de execução do usuário. Exemplos de software do sistema incluem sistemas operacionais como Windows, Linux, Unix , Solaris etc.

#### **• Software de aplicação**

O software de aplicação é aquele utilizado pelos usuários para execução de tarefas específicas. Exemplos de software de aplicativos incluem Microsoft Word, Excel, PowerPoint, Access, etc.

Para não esquecer:

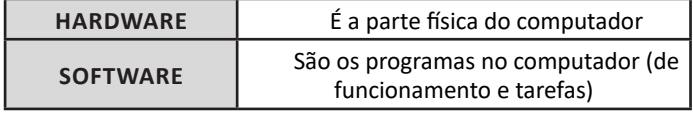

#### **Periféricos**

Periféricos são os dispositivos externos para serem utilizados no computador, ou mesmo para aprimora-lo nas suas funcionalidades. Os dispositivos podem ser essenciais, como o teclado, ou aqueles que podem melhorar a experiencia do usuário e até mesmo melhorar o desempenho do computador, tais como design, qualidade de som, alto falantes, etc.

#### Tipos:

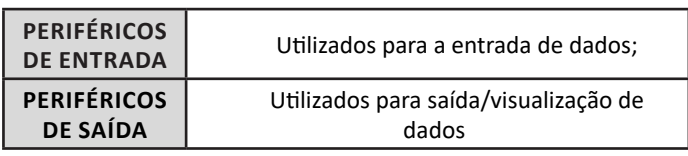

#### **• Periféricos de entrada mais comuns.**

– O teclado é o dispositivo de entrada mais popular e é um item essencial. Hoje em dia temos vários tipos de teclados ergonômicos para ajudar na digitação e evitar problemas de saúde muscular;

– Na mesma categoria temos o scanner, que digitaliza dados para uso no computador;

– O mouse também é um dispositivo importante, pois com ele podemos apontar para um item desejado, facilitando o uso do computador.

#### **• Periféricos de saída populares mais comuns**

– Monitores, que mostra dados e informações ao usuário; – Impressoras, que permite a impressão de dados para material físico;

– Alto-falantes, que permitem a saída de áudio do computador; – Fones de ouvido.

#### **Sistema Operacional**

O software de sistema operacional é o responsável pelo funcionamento do computador. É a plataforma de execução do usuário. Exemplos de software do sistema incluem sistemas operacionais como Windows, Linux, Unix , Solaris etc.

#### **• Aplicativos e Ferramentas**

S**ão** softwares utilizados pelos usuários para execução de tarefas específicas. Exemplos: Microsoft Word, Excel, PowerPoint, Access, além de ferramentas construídas para fins específicos.

#### **IDENTIFICAÇÃO E MANIPULAÇÃO DE ARQUIVOS.**

#### **Pasta**

São estruturas que dividem o disco em várias partes de tamanhos variados as quais podem pode armazenar arquivos e outras pastas (subpastas)<sup>1</sup>.

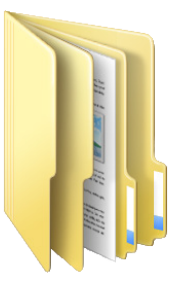

*1 https://docente.ifrn.edu.br/elieziosoares/disciplinas/informatica/aula-05-manipulacao-de-arquivos-e-pastas*

#### INFORMÁTICA

#### **Arquivo**

É a representação de dados/informações no computador os quais ficam dentro das pastas e possuem uma extensão que identifica o tipo de dado que ele representa.

#### **Extensões de arquivos**

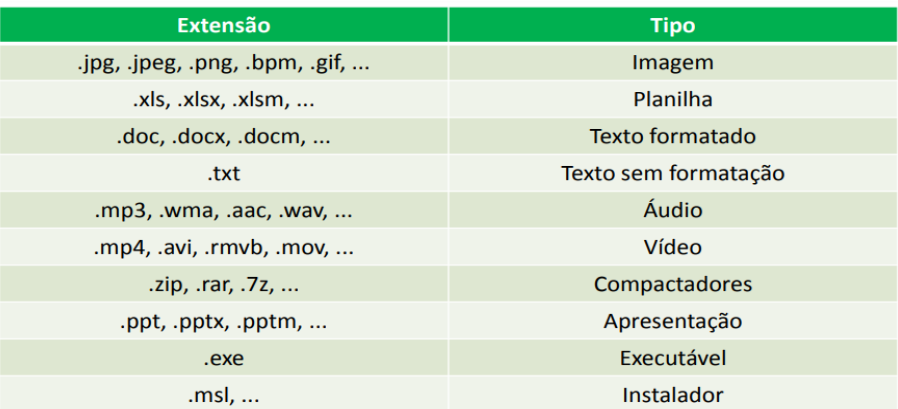

Existem vários tipos de arquivos como arquivos de textos, arquivos de som, imagem, planilhas, etc. Alguns arquivos são universais podendo ser aberto em qualquer sistema. Mas temos outros que dependem de um programa específico como os arquivos do Corel Draw que necessita o programa para visualizar. Nós identificamos um arquivo através de sua extensão. A extensão são aquelas letras que ficam no final do nome do arquivo.

Exemplos:

**.txt:** arquivo de texto sem formatação. **.html:** texto da internet. **.rtf:** arquivo do WordPad. **.doc e .docx:** arquivo do editor de texto Word com formatação.

É possível alterar vários tipos de arquivos, como um documento do Word (.docx) para o PDF (.pdf) como para o editor de texto do LibreOffice (.odt). Mas atenção, tem algumas extensões que não são possíveis e caso você tente poderá deixar o arquivo inutilizável.

#### **Nomenclatura dos arquivos e pastas**

Os arquivos e pastas devem ter um nome o qual é dado no momento da criação. Os nomes podem conter até 255 caracteres (letras, números, espaço em branco, símbolos), com exceção de / \ | > < \* : " que são reservados pelo sistema operacional.

#### **Bibliotecas**

Criadas para facilitar o gerenciamento de arquivos e pastas, são um local virtual que agregam conteúdo de múltiplos locais em um só. Estão divididas inicialmente em 4 categorias:

- Documentos;
- Imagens;
- Músicas;
- Vídeos.

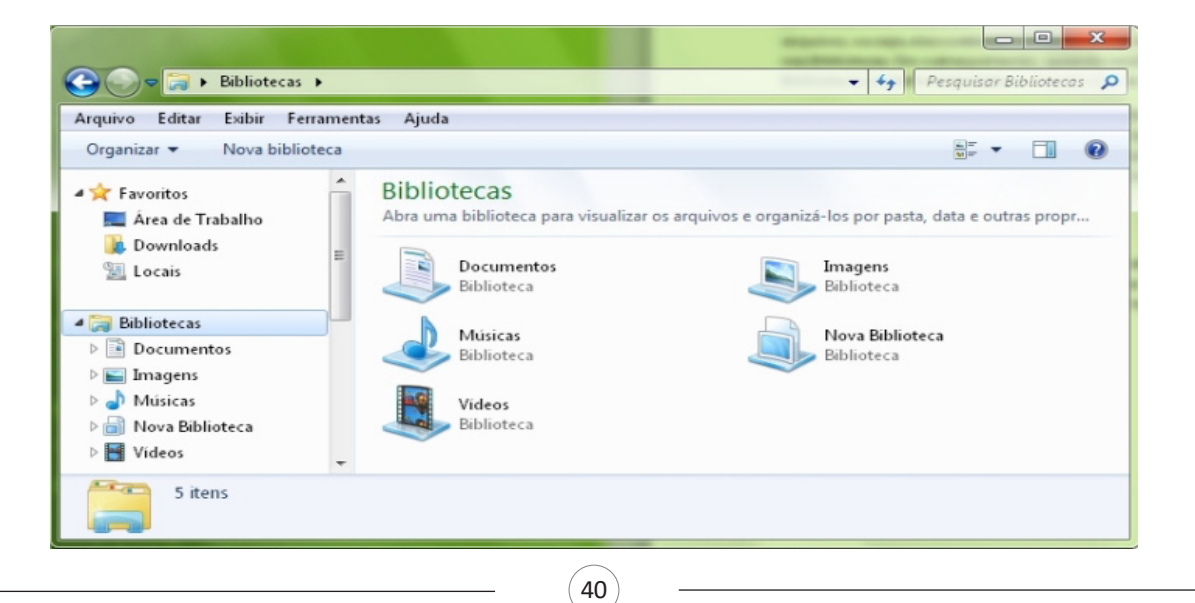

#### INFORMÁTICA

#### **Windows Explorer**

O Windows Explorer é um gerenciador de informações, arquivos, pastas e programas do sistema operacional Windows da Microsoft<sup>2</sup>. Todo e qualquer arquivo que esteja gravado no seu computador e toda pasta que exista nele pode ser vista pelo Windows Explorer. Possui uma interface fácil e intuitiva.

Na versão em português ele é chamado de Gerenciador de arquivo ou Explorador de arquivos.

O seu arquivo é chamado de Explorer.exe

Normalmente você o encontra na barra de tarefas ou no botão Iniciar > Programas > Acessórios.

Na parte de cima do Windows Explorer você terá acesso a muitas funções de gerenciamento como criar pastas, excluir, renomear, excluir históricos, ter acesso ao prompt de comando entre outras funcionalidades que aparecem sempre que você selecionar algum arquivo. A coluna do lado esquerdo te dá acesso direto para tudo que você quer encontrar no computador. As pastas mais utilizadas são as de Download, documentos e imagens.

#### **Operações básicas com arquivos do Windows Explorer**

**• Criar pasta:** clicar no local que quer criar a pasta e clicar com o botão direito do mouse e ir em novo > criar pasta e nomear ela. Você pode criar uma pasta dentro de outra pasta para organizar melhor seus arquivos. Caso você queira salvar dentro de uma mesma pasta um arquivo com o mesmo nome, só será possível se tiver extensão diferente. Ex.: maravilha.png e maravilha.doc

Independente de uma pasta estar vazia ou não, ela permanecerá no sistema mesmo que o computador seja reiniciado

**• Copiar:** selecione o arquivo com o mouse e clique Ctrl + C e vá para a pasta que quer colar a cópia e clique Ctrl +V. Pode também clicar com o botão direito do mouse selecionar copiar e ir para o local que quer copiar e clicar novamente como o botão direito do mouse e selecionar colar.

**• Excluir:** pode selecionar o arquivo e apertar a tecla delete ou clicar no botão direito do mouse e selecionar excluir

**• Organizar:** você pode organizar do jeito que quiser como, por exemplo, ícones grandes, ícones pequenos, listas, conteúdos, lista com detalhes. Estas funções estão na barra de cima em exibir ou na mesma barra do lado direito.

**• Movimentar:** você pode movimentar arquivos e pastas clicando Ctrl + X no arquivo ou pasta e ir para onde você quer colar o arquivo e Clicar Ctrl + V ou clicar com o botão direito do mouse e selecionar recortar e ir para o local de destino e clicar novamente no botão direito do mouse e selecionar colar.

#### **Localizando Arquivos e Pastas**

No Windows Explorer tem duas:

Tem uma barra de pesquisa acima na qual você digita o arquivo ou pasta que procura ou na mesma barra tem uma opção de Pesquisar. Clicando nesta opção terão mais opções para você refinar a sua busca.

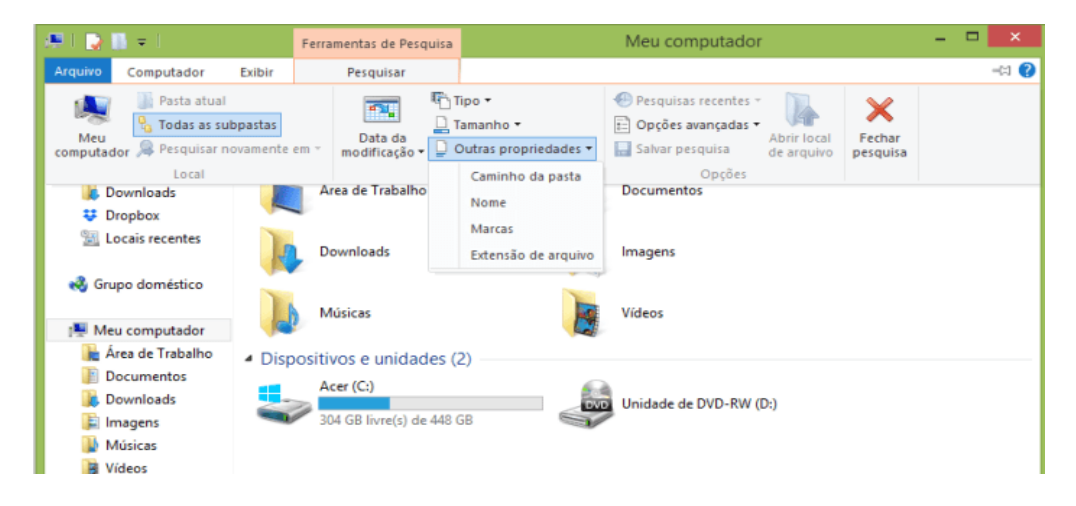

#### **Arquivos ocultos**

São arquivos que normalmente são relacionados ao sistema. Eles ficam ocultos (invisíveis) por que se o usuário fizer alguma alteração, poderá danificar o Sistema Operacional.

Apesar de estarem ocultos e não serem exibido pelo Windows Explorer na sua configuração padrão, eles ocupam espaço no disco.

#### **BACKUP DE ARQUIVOS**

#### **Procedimentos de backup**

Backup é uma cópia dos dados para segurança e proteção. É uma forma de proteger e recuperar os dados na ocorrência de algum incidente. Desta forma os dados são protegidos contra corrupção, perda, desastres naturais ou causados pelo homem.

41

*2 https://centraldefavoritos.com.br/2019/06/05/conceitos-de-organizacao-e-de-gerenciamento-de-informacoes-arquivos-pastas-e-programas/*

# **RACIOCÍNIO LÓGICO E MATEMÁTICO**

**RACIOCÍNIO LÓGICO E MATEMÁTICO: RESOLUÇÃO DE PROBLEMAS ENVOLVENDO FRAÇÕES, CONJUNTOS**

#### **Conjunto dos números inteiros - z**

O conjunto dos números inteiros é a reunião do conjunto dos números naturais N = {0, 1, 2, 3, 4,..., n,...}, (N C Z); o conjunto dos opostos dos números naturais e o zero. Representamos pela letra Z.

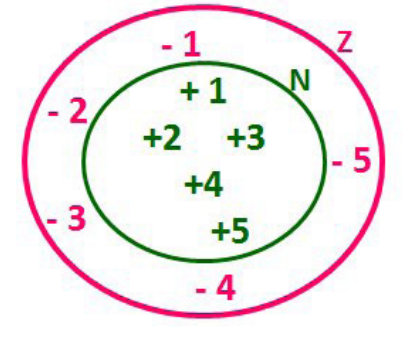

**N C Z** (N está contido em Z)

Subconjuntos:

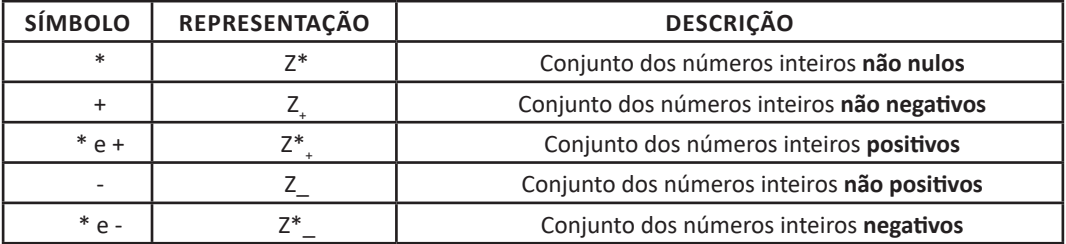

Observamos nos números inteiros algumas características:

**• Módulo:** distância ou afastamento desse número até o zero, na reta numérica inteira. Representa-se o módulo por | |. O módulo de qualquer número inteiro, diferente de zero, é sempre positivo.

**• Números Opostos:** dois números são opostos quando sua soma é zero. Isto significa que eles estão a mesma distância da origem (zero).

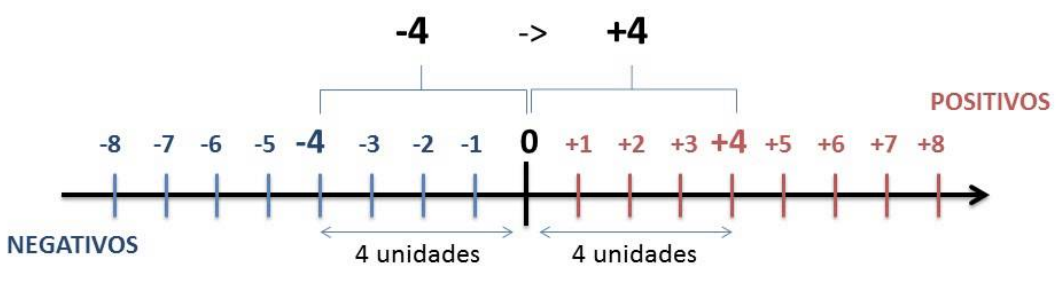

Somando-se temos:  $(+4) + (-4) = (-4) + (+4) = 0$ 

#### **Operações**

**• Soma ou Adição:** Associamos aos números inteiros positivos a ideia de ganhar e aos números inteiros negativos a ideia de perder.

#### RACIOCÍNIO LÓGICO E MATEMÁTICO

*ATENÇÃO: O sinal (+) antes do número positivo pode ser dispensado, mas o sinal (–) antes do número negativo nunca pode ser dispensado.*

**• Subtração:** empregamos quando precisamos tirar uma quantidade de outra quantidade; temos duas quantidades e queremos saber quanto uma delas tem a mais que a outra; temos duas quantidades e queremos saber quanto falta a uma delas para atingir a outra. A subtração é a operação inversa da adição. O sinal sempre será do maior número.

*ATENÇÃO: todos parênteses, colchetes, chaves, números, ..., entre outros, precedidos de sinal negativo, tem o seu sinal invertido, ou seja, é dado o seu oposto.*

#### **Exemplo:**

**(FUNDAÇÃO CASA – AGENTE EDUCACIONAL – VUNESP)** Para zelar pelos jovens internados e orientá-los a respeito do uso adequado dos materiais em geral e dos recursos utilizados em atividades educativas, bem como da preservação predial, realizou-se uma dinâmica elencando "atitudes positivas" e "atitudes negativas", no entendimento dos elementos do grupo. Solicitou-se que cada um classificasse suas atitudes como positiva ou negativa, atribuindo (+4) pontos a cada atitude positiva e (-1) a cada atitude negativa. Se um jovem classificou como positiva apenas 20 das 50 atitudes anotadas, o total de pontos atribuídos foi

(A) 50. (B) 45. (C) 42. (D) 36. (E) 32. **Resolução:** 50-20=30 atitudes negativas 20.4=80  $30.(-1) = -30$ 80-30=50

**• Multiplicação:** é uma adição de números/ fatores repetidos. Na multiplicação o produto dos números *a* e *b*, pode ser indicado por *a* **x** *b*, *a* **.** *b* ou ainda *ab* sem nenhum sinal entre as letras.

**• Divisão:** a divisão exata de um número inteiro por outro número inteiro, diferente de zero, dividimos o módulo do dividendo pelo módulo do divisor.

#### *ATENÇÃO:*

**Resposta: A**

*1) No conjunto Z, a divisão não é comutativa, não é associativa e não tem a propriedade da existência do elemento neutro.*

*2) Não existe divisão por zero.*

*3) Zero dividido por qualquer número inteiro, diferente de zero, é zero, pois o produto de qualquer número inteiro por zero é igual a zero.*

Na multiplicação e divisão de números inteiros é muito importante a **REGRA DE SINAIS**:

> **Sinais iguais** (+) (+); (-) (-) = resultado sempre **positivo. Sinais diferentes**  $(+)$   $(-)$ ;  $(-)$   $(+)$  = resultado sempre **negativo.**

#### **Exemplo:**

**(PREF.DE NITERÓI)** Um estudante empilhou seus livros, obtendo uma única pilha 52cm de altura. Sabendo que 8 desses livros possui uma espessura de 2cm, e que os livros restantes possuem espessura de 3cm, o número de livros na pilha é:

(A) 10 (B) 15

(C) 18

(D) 20

(E) 22

#### **Resolução:**

São 8 livros de 2 cm: 8.2 = 16 cm

Como eu tenho 52 cm ao todo e os demais livros tem 3 cm, temos:

52 - 16 = 36 cm de altura de livros de 3 cm

36 : 3 = 12 livros de 3 cm

O total de livros da pilha: 8 + 12 = 20 livros ao todo.

**Resposta: D**

**• Potenciação:** A potência *a<sup>n</sup>* do número inteiro *a*, é definida como um produto de *n* fatores iguais. O número a é denominado a *base* e o número *n* é o *expoente*.*a<sup>n</sup>* = a x a x a x a x ... x a , *a* é multiplicado por *a n* vezes. Tenha em mente que:

– Toda potência de **base positiva** é um número **inteiro positivo**. – Toda potência de **base negativa** e **expoente par** é um número **inteiro positivo**.

– Toda potência de **base negativa** e **expoente ímpar** é um número **inteiro negativo**.

#### **Propriedades da Potenciação**

1) Produtos de Potências com bases iguais: Conserva-se a base e somam-se os expoentes.  $(-a)^3$ .  $(-a)^6 = (-a)^{3+6} = (-a)^9$ 

2) Quocientes de Potências com bases iguais: Conserva-se a base e subtraem-se os expoentes.  $(-a)^8$  :  $(-a)^6 = (-a)^{8-6} = (-a)^2$ 

3) Potência de Potência: Conserva-se a base e multiplicam-se os expoentes.  $[(-a)^5]^2 = (-a)^{5 \cdot 2} = (-a)^{10}$ 

4) Potência de expoente 1: É sempre igual à base.  $(-a)^1 = -a$  e  $(+a)^1 = +a$ 

5) Potência de expoente zero e base diferente de zero: É igual a 1.  $(+a)^0 = 1 e (-b)^0 = 1$ 

#### **Conjunto dos números racionais – Q**

Um número racional é o que pode ser escrito na forma *n m* , onde *m* e *n* são números inteiros, sendo que *n* deve ser diferente de zero. Frequentemente usamos *m/n* para significar a divisão de *m* por *n*.

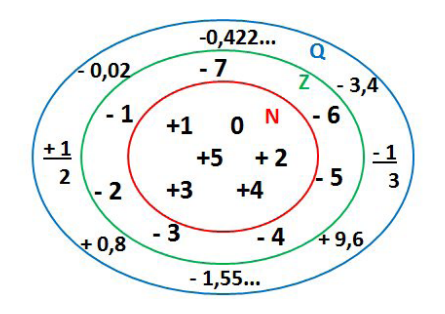

**N C Z C Q (N está contido em Z que está contido em Q)**

#### RACIOCÍNIO LÓGICO E MATEMÁTICO

#### Subconjuntos:

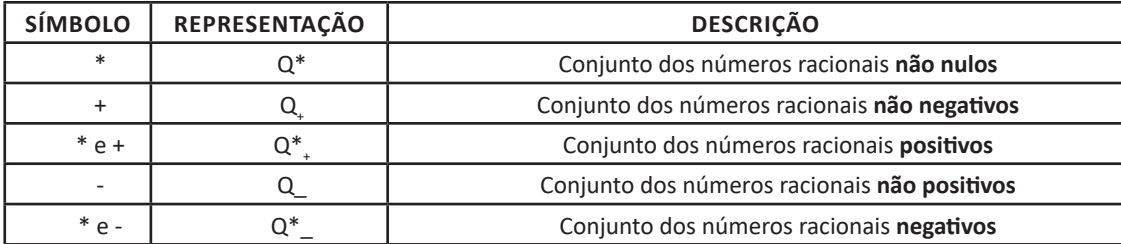

#### **Representação decimal**

Podemos representar um número racional, escrito na forma de fração, em número decimal. Para isso temos duas maneiras possíveis: **1º)** O numeral decimal obtido possui, após a vírgula, um número finito de algarismos. Decimais Exatos:

$$
\frac{2}{5} = 0.4
$$

**2º)** O numeral decimal obtido possui, após a vírgula, infinitos algarismos (nem todos nulos), repetindo-se periodicamente Decimais Periódicos ou Dízimas Periódicas:

$$
\frac{1}{3} = 0.333...
$$

#### **Representação Fracionária**

É a operação inversa da anterior. Aqui temos duas maneiras possíveis:

**1)** Transformando o número decimal em uma fração numerador é o número decimal sem a vírgula e o denominador é composto pelo numeral 1, seguido de tantos zeros quantas forem as casas decimais do número decimal dado. Ex.:  $0,035 = 35/1000$ 

**2)** Através da fração geratriz. Aí temos o caso das dízimas periódicas que podem ser simples ou compostas. *– Simples:* o seu período é composto por um mesmo número ou conjunto de números que se repeti infinitamente. Exemplos:

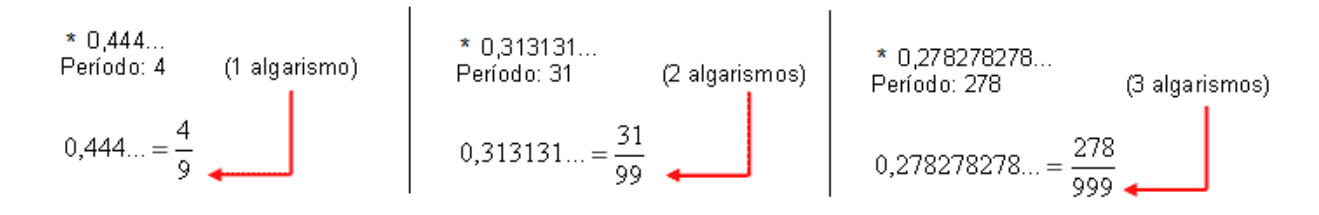

Procedimento: para transformarmos uma dízima periódica simples em fração basta utilizarmos o dígito 9 no denominador para cada quantos dígitos tiver o período da dízima.

*– Composta:* quando a mesma apresenta um ante período que não se repete.

**a)**

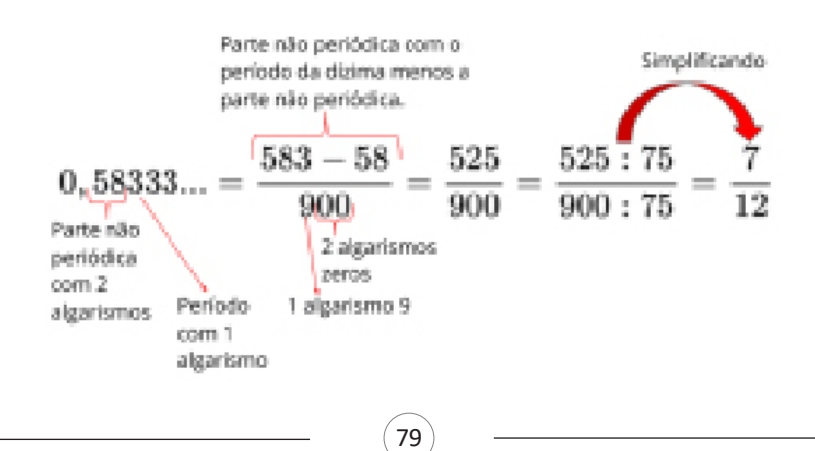

### **LEGISLAÇÃO**

#### **LEI FEDERAL Nº 13.303, DE 30 DE JUNHO DE 2016 (ESTATUTO JURÍDICO DA EMPRESA PÚBLICA, DA SOCIEDADE DE ECONOMIA MISTA E DE SUAS SUBSIDIÁRIAS)**

#### **LEI Nº 13.303, DE 30 DE JUNHO DE 2016.**

**Dispõe sobre o estatuto jurídico da empresa pública, da sociedade de economia mista e de suas subsidiárias, no âmbito da União, dos Estados, do Distrito Federal e dos Municípios.**

O VICE-PRESIDENTE DA REPÚBLICA, no exercício do cargo de PRESIDENTE DA REPÚBLICA Faço saber que o Congresso Nacional decreta e eu sanciono a seguinte Lei:

#### **TÍTULO I DISPOSIÇÕES APLICÁVEIS ÀS EMPRESAS PÚBLICAS E ÀS SOCIEDADES DE ECONOMIA MISTA CAPÍTULO I DISPOSIÇÕES PRELIMINARES**

Art. 1º Esta Lei dispõe sobre o estatuto jurídico da empresa pública, da sociedade de economia mista e de suas subsidiárias, abrangendo toda e qualquer empresa pública e sociedade de economia mista da União, dos Estados, do Distrito Federal e dos Municípios que explore atividade econômica de produção ou comercialização de bens ou de prestação de serviços, ainda que a atividade econômica esteja sujeita ao regime de monopólio da União ou seja de prestação de serviços públicos.

 § 1º O Título I desta Lei, exceto o disposto nos arts. 2º, 3º, 4º, 5º, 6º, 7º, 8º, 11, 12 e 27, não se aplica à empresa pública e à sociedade de economia mista que tiver, em conjunto com suas respectivas subsidiárias, no exercício social anterior, receita operacional bruta inferior a R\$ 90.000.000,00 (noventa milhões de reais).

§ 2º O disposto nos Capítulos I e II do Título II desta Lei aplica-se inclusive à empresa pública dependente, definida nos termos do inciso III do art. 2º da Lei Complementar nº 101, de 4 de maio de 2000 , que explore atividade econômica, ainda que a atividade econômica esteja sujeita ao regime de monopólio da União ou seja de prestação de serviços públicos.

§ 3º Os Poderes Executivos poderão editar atos que estabeleçam regras de governança destinadas às suas respectivas empresas públicas e sociedades de economia mista que se enquadrem na hipótese do § 1º, observadas as diretrizes gerais desta Lei.

 § 4º A não edição dos atos de que trata o § 3º no prazo de 180 (cento e oitenta) dias a partir da publicação desta Lei submete as respectivas empresas públicas e sociedades de economia mista às regras de governança previstas no Título I desta Lei.

 § 5º Submetem-se ao regime previsto nesta Lei a empresa pública e a sociedade de economia mista que participem de consórcio, conforme disposto no art. 279 da Lei nº 6.404, de 15 de dezembro de 1976 , na condição de operadora.

 § 6º Submete-se ao regime previsto nesta Lei a sociedade, inclusive a de propósito específico, que seja controlada por empresa pública ou sociedade de economia mista abrangidas no caput .

 § 7º Na participação em sociedade empresarial em que a empresa pública, a sociedade de economia mista e suas subsidiárias não detenham o controle acionário, essas deverão adotar, no dever de fiscalizar, práticas de governança e controle proporcionais à relevância, à materialidade e aos riscos do negócio do qual são partícipes, considerando, para esse fim:

 I - documentos e informações estratégicos do negócio e demais relatórios e informações produzidos por força de acordo de acionistas e de Lei considerados essenciais para a defesa de seus interesses na sociedade empresarial investida;

 II - relatório de execução do orçamento e de realização de investimentos programados pela sociedade, inclusive quanto ao alinhamento dos custos orçados e dos realizados com os custos de mercado;

 III - informe sobre execução da política de transações com partes relacionadas;

 IV - análise das condições de alavancagem financeira da sociedade;

 V - avaliação de inversões financeiras e de processos relevantes de alienação de bens móveis e imóveis da sociedade;

 VI - relatório de risco das contratações para execução de obras, fornecimento de bens e prestação de serviços relevantes para os interesses da investidora;

 VII - informe sobre execução de projetos relevantes para os interesses da investidora;

 VIII - relatório de cumprimento, nos negócios da sociedade, de condicionantes socioambientais estabelecidas pelos órgãos ambientais;

 IX - avaliação das necessidades de novos aportes na sociedade e dos possíveis riscos de redução da rentabilidade esperada do negócio;

 X - qualquer outro relatório, documento ou informação produzido pela sociedade empresarial investida considerado relevante para o cumprimento do comando constante do caput .

 Art. 2º A exploração de atividade econômica pelo Estado será exercida por meio de empresa pública, de sociedade de economia mista e de suas subsidiárias.

 § 1º A constituição de empresa pública ou de sociedade de economia mista dependerá de prévia autorização legal que indique, de forma clara, relevante interesse coletivo ou imperativo de segurança nacional, nos termos do caput do art. 173 da Constituição Federal .

 § 2º Depende de autorização legislativa a criação de subsidiárias de empresa pública e de sociedade de economia mista, assim como a participação de qualquer delas em empresa privada, cujo objeto social deve estar relacionado ao da investidora, nos termos do inciso XX do art. 37 da Constituição Federal .

 § 3º A autorização para participação em empresa privada prevista no § 2º não se aplica a operações de tesouraria, adjudicação de ações em garantia e participações autorizadas pelo Conselho de Administração em linha com o plano de negócios da empresa pública, da sociedade de economia mista e de suas respectivas subsidiárias.

 Art. 3º Empresa pública é a entidade dotada de personalidade jurídica de direito privado, com criação autorizada por lei e com patrimônio próprio, cujo capital social é integralmente detido pela União, pelos Estados, pelo Distrito Federal ou pelos Municípios.

 Parágrafo único. Desde que a maioria do capital votante permaneça em propriedade da União, do Estado, do Distrito Federal ou do Município, será admitida, no capital da empresa pública, a participação de outras pessoas jurídicas de direito público interno, bem como de entidades da administração indireta da União, dos Estados, do Distrito Federal e dos Municípios.

 Art. 4º Sociedade de economia mista é a entidade dotada de personalidade jurídica de direito privado, com criação autorizada por lei, sob a forma de sociedade anônima, cujas ações com direito a voto pertençam em sua maioria à União, aos Estados, ao Distrito Federal, aos Municípios ou a entidade da administração indireta.

 § 1º A pessoa jurídica que controla a sociedade de economia mista tem os deveres e as responsabilidades do acionista controlador, estabelecidos na Lei nº 6.404, de 15 de dezembro de 1976 , e deverá exercer o poder de controle no interesse da companhia, respeitado o interesse público que justificou sua criação.

 § 2º Além das normas previstas nesta Lei, a sociedade de economia mista com registro na Comissão de Valores Mobiliários sujeita-se às disposições da Lei nº 6.385, de 7 de dezembro de 1976 .

#### **CAPÍTULO II DO REGIME SOCIETÁRIO DA EMPRESA PÚBLICA E DA SO-CIEDADE DE ECONOMIA MISTA SEÇÃO I DAS NORMAS GERAIS**

Art. 5º A sociedade de economia mista será constituída sob a forma de sociedade anônima e, ressalvado o disposto nesta Lei, estará sujeita ao regime previsto na Lei nº 6.404, de 15 de dezembro de 1976 .

 Art. 6º O estatuto da empresa pública, da sociedade de economia mista e de suas subsidiárias deverá observar regras de governança corporativa, de transparência e de estruturas, práticas de gestão de riscos e de controle interno, composição da administração e, havendo acionistas, mecanismos para sua proteção, todos constantes desta Lei.

 Art. 7º Aplicam-se a todas as empresas públicas, as sociedades de economia mista de capital fechado e as suas subsidiárias as disposições da Lei nº 6.404, de 15 de dezembro de 1976, e as normas da Comissão de Valores Mobiliários sobre escrituração e elaboração de demonstrações financeiras, inclusive a obrigatoriedade de auditoria independente por auditor registrado nesse órgão.

 Art. 8º As empresas públicas e as sociedades de economia mista deverão observar, no mínimo, os seguintes requisitos de transparência:

 I - elaboração de carta anual, subscrita pelos membros do Conselho de Administração, com a explicitação dos compromissos de consecução de objetivos de políticas públicas pela empresa pública, pela sociedade de economia mista e por suas subsidiárias, em atendimento ao interesse coletivo ou ao imperativo de segurança nacional que justificou a autorização para suas respectivas criações, com definição clara dos recursos a serem empregados para esse fim, bem como dos impactos econômico- -financeiros da consecução desses objetivos, mensuráveis por meio de indicadores objetivos;

 II - adequação de seu estatuto social à autorização legislativa de sua criação;

 III - divulgação tempestiva e atualizada de informações relevantes, em especial as relativas a atividades desenvolvidas, estrutura de controle, fatores de risco, dados econômico-financeiros, comentários dos administradores sobre o desempenho, políticas e práticas de governança corporativa e descrição da composição e da remuneração da administração;

 IV - elaboração e divulgação de política de divulgação de informações, em conformidade com a legislação em vigor e com as melhores práticas;

 V - elaboração de política de distribuição de dividendos, à luz do interesse público que justificou a criação da empresa pública ou da sociedade de economia mista;

 VI - divulgação, em nota explicativa às demonstrações financeiras, dos dados operacionais e financeiros das atividades relacionadas à consecução dos fins de interesse coletivo ou de segurança nacional;

 VII - elaboração e divulgação da política de transações com partes relacionadas, em conformidade com os requisitos de competitividade, conformidade, transparência, equidade e comutatividade, que deverá ser revista, no mínimo, anualmente e aprovada pelo Conselho de Administração;

 VIII - ampla divulgação, ao público em geral, de carta anual de governança corporativa, que consolide em um único documento escrito, em linguagem clara e direta, as informações de que trata o inciso III;

 IX - divulgação anual de relatório integrado ou de sustentabilidade.

 § 1º O interesse público da empresa pública e da sociedade de economia mista, respeitadas as razões que motivaram a autorização legislativa, manifesta-se por meio do alinhamento entre seus objetivos e aqueles de políticas públicas, na forma explicitada na carta anual a que se refere o inciso I do caput .

 § 2º Quaisquer obrigações e responsabilidades que a empresa pública e a sociedade de economia mista que explorem atividade econômica assumam em condições distintas às de qualquer outra empresa do setor privado em que atuam deverão:

 I - estar claramente definidas em lei ou regulamento, bem como previstas em contrato, convênio ou ajuste celebrado com o ente público competente para estabelecê-las, observada a ampla publicidade desses instrumentos;

 II - ter seu custo e suas receitas discriminados e divulgados de forma transparente, inclusive no plano contábil.

 § 3º Além das obrigações contidas neste artigo, as sociedades de economia mista com registro na Comissão de Valores Mobiliários sujeitam-se ao regime informacional estabelecido por essa autarquia e devem divulgar as informações previstas neste artigo na forma fixada em suas normas.

 § 4º Os documentos resultantes do cumprimento dos requisitos de transparência constantes dos incisos I a IX do caput deverão ser publicamente divulgados na internet de forma permanente e cumulativa.

 Art. 9º A empresa pública e a sociedade de economia mista adotarão regras de estruturas e práticas de gestão de riscos e controle interno que abranjam:

 I - ação dos administradores e empregados, por meio da implementação cotidiana de práticas de controle interno;

 II - área responsável pela verificação de cumprimento de obrigações e de gestão de riscos;

III - auditoria interna e Comitê de Auditoria Estatutário.

 § 1º Deverá ser elaborado e divulgado Código de Conduta e Integridade, que disponha sobre:

 I - princípios, valores e missão da empresa pública e da sociedade de economia mista, bem como orientações sobre a prevenção de conflito de interesses e vedação de atos de corrupção e fraude;

 II - instâncias internas responsáveis pela atualização e aplicação do Código de Conduta e Integridade;

 III - canal de denúncias que possibilite o recebimento de denúncias internas e externas relativas ao descumprimento do Código de Conduta e Integridade e das demais normas internas de ética e obrigacionais;

 IV - mecanismos de proteção que impeçam qualquer espécie de retaliação a pessoa que utilize o canal de denúncias;

 V - sanções aplicáveis em caso de violação às regras do Código de Conduta e Integridade;

 VI - previsão de treinamento periódico, no mínimo anual, sobre Código de Conduta e Integridade, a empregados e administradores, e sobre a política de gestão de riscos, a administradores.

 § 2º A área responsável pela verificação de cumprimento de obrigações e de gestão de riscos deverá ser vinculada ao diretor- -presidente e liderada por diretor estatutário, devendo o estatuto social prever as atribuições da área, bem como estabelecer mecanismos que assegurem atuação independente.

§ 3º A auditoria interna deverá:

 I - ser vinculada ao Conselho de Administração, diretamente ou por meio do Comitê de Auditoria Estatutário;

 II - ser responsável por aferir a adequação do controle interno, a efetividade do gerenciamento dos riscos e dos processos de governança e a confiabilidade do processo de coleta, mensuração, classificação, acumulação, registro e divulgação de eventos e transações, visando ao preparo de demonstrações financeiras.

 § 4º O estatuto social deverá prever, ainda, a possibilidade de que a área de compliance se reporte diretamente ao Conselho de Administração em situações em que se suspeite do envolvimento do diretor-presidente em irregularidades ou quando este se furtar à obrigação de adotar medidas necessárias em relação à situação a ele relatada.

 Art. 10. A empresa pública e a sociedade de economia mista deverão criar comitê estatutário para verificar a conformidade do processo de indicação e de avaliação de membros para o Conselho de Administração e para o Conselho Fiscal, com competência para auxiliar o acionista controlador na indicação desses membros.

 Parágrafo único. Devem ser divulgadas as atas das reuniões do comitê estatutário referido no caput realizadas com o fim de verificar o cumprimento, pelos membros indicados, dos requisitos definidos na política de indicação, devendo ser registradas as eventuais manifestações divergentes de conselheiros.

Art. 11. A empresa pública não poderá:

 I - lançar debêntures ou outros títulos ou valores mobiliários, conversíveis em ações;

II - emitir partes beneficiárias.

 Art. 12. A empresa pública e a sociedade de economia mista deverão:

 I - divulgar toda e qualquer forma de remuneração dos administradores;

 II - adequar constantemente suas práticas ao Código de Conduta e Integridade e a outras regras de boa prática de governança corporativa, na forma estabelecida na regulamentação desta Lei.

 Parágrafo único. A sociedade de economia mista poderá solucionar, mediante arbitragem, as divergências entre acionistas e a sociedade, ou entre acionistas controladores e acionistas minoritários, nos termos previstos em seu estatuto social.

 Art. 13. A lei que autorizar a criação da empresa pública e da sociedade de economia mista deverá dispor sobre as diretrizes e restrições a serem consideradas na elaboração do estatuto da companhia, em especial sobre:

 I - constituição e funcionamento do Conselho de Administração, observados o número mínimo de 7 (sete) e o número máximo de 11 (onze) membros;

 II - requisitos específicos para o exercício do cargo de diretor, observado o número mínimo de 3 (três) diretores;

 III - avaliação de desempenho, individual e coletiva, de periodicidade anual, dos administradores e dos membros de comitês, observados os seguintes quesitos mínimos:

 a) exposição dos atos de gestão praticados, quanto à licitude e à eficácia da ação administrativa;

b) contribuição para o resultado do exercício;

 c) consecução dos objetivos estabelecidos no plano de negócios e atendimento à estratégia de longo prazo;

 IV - constituição e funcionamento do Conselho Fiscal, que exercerá suas atribuições de modo permanente;

 V - constituição e funcionamento do Comitê de Auditoria Estatutário;

 VI - prazo de gestão dos membros do Conselho de Administração e dos indicados para o cargo de diretor, que será unificado e não superior a 2 (dois) anos, sendo permitidas, no máximo, 3 (três) reconduções consecutivas;

VII – (VETADO);

 VIII - prazo de gestão dos membros do Conselho Fiscal não superior a 2 (dois) anos, permitidas 2 (duas) reconduções consecutivas.

#### **SEÇÃO II DO ACIONISTA CONTROLADOR**

Art. 14. O acionista controlador da empresa pública e da sociedade de economia mista deverá:

 I - fazer constar do Código de Conduta e Integridade, aplicável à alta administração, a vedação à divulgação, sem autorização do órgão competente da empresa pública ou da sociedade de economia mista, de informação que possa causar impacto na cotação dos títulos da empresa pública ou da sociedade de economia mista e em suas relações com o mercado ou com consumidores e fornecedores;

 II - preservar a independência do Conselho de Administração no exercício de suas funções;

 III - observar a política de indicação na escolha dos administradores e membros do Conselho Fiscal.